Quarkonia et saveurs lourdes : mesures et reconstruction au SPS

#### • Dispositif expérimental

- Reconstruction, performances
- Sélection des données
- Méthodes d'extraction de la production du J/ $\psi$
- Corrections, systématiques

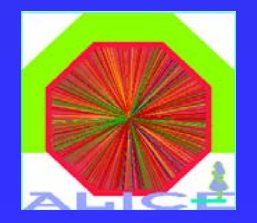

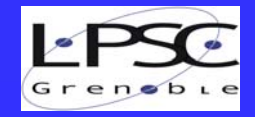

#### *NA38* → *NA50* → *NA60*

Charmonium et charme ouvert étudiés via leur désintégration muonique

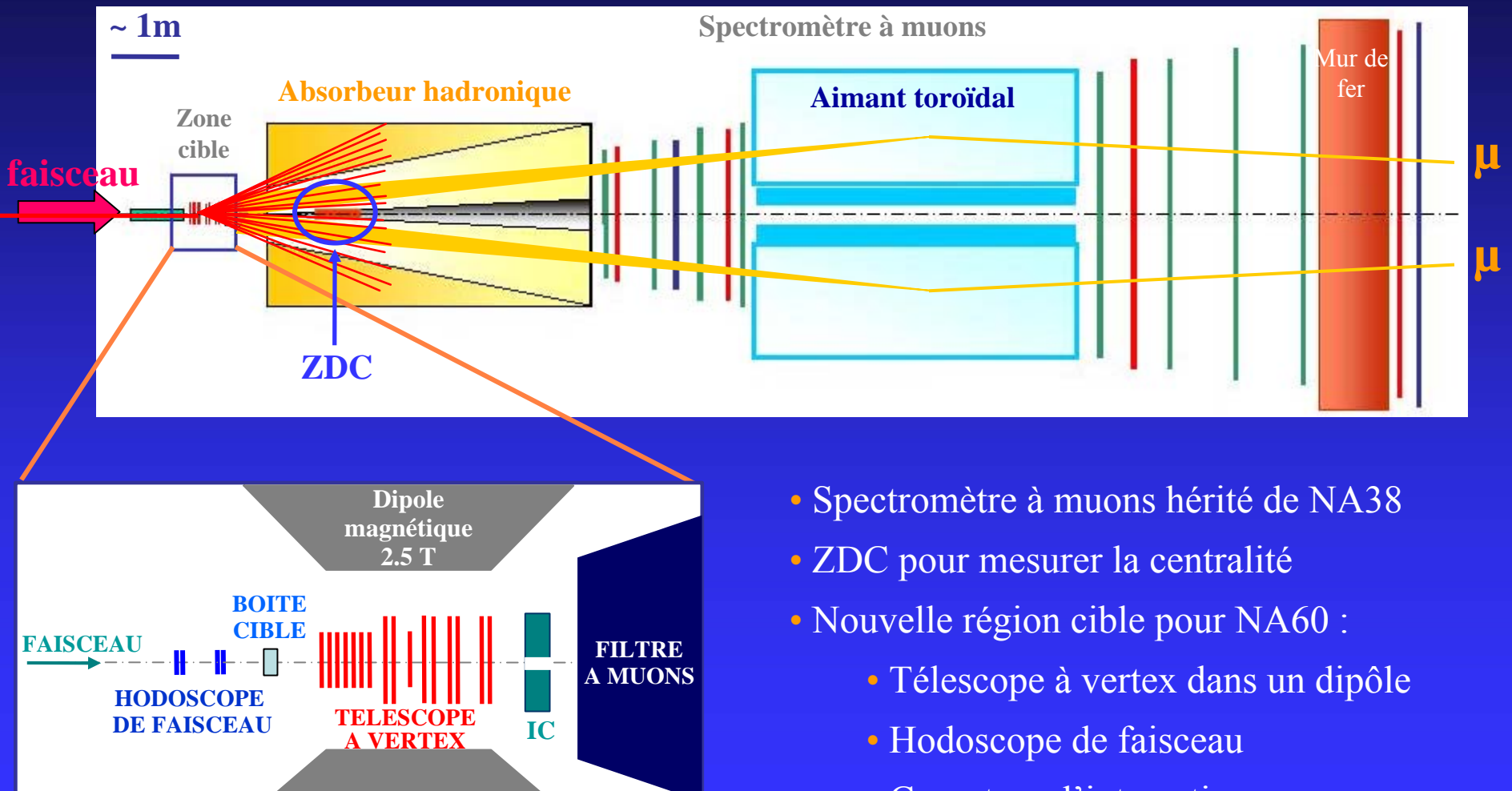

Pas à l'échelle

• Compteur d'interaction

#### *Reconstruction du vertex d Reconstruction du vertex d'interaction interaction*

 $\odot \sigma$  < 20 µm dans le plan transverse  $\odot \sigma$  < 200 µm le long de l'axe du faisceau  $\odot$  Reconstruction précise pour N<sub>Traces</sub> ≥ 4

> L'alignement est crucial pour atteindre les rés olutions optimales

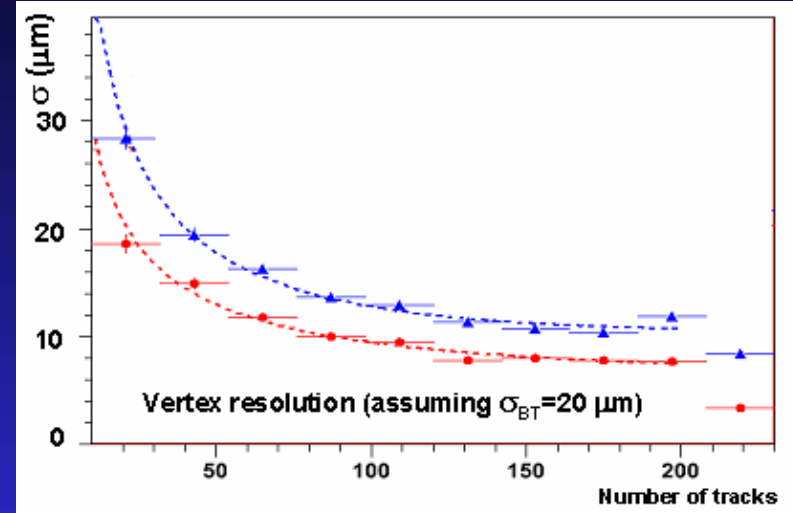

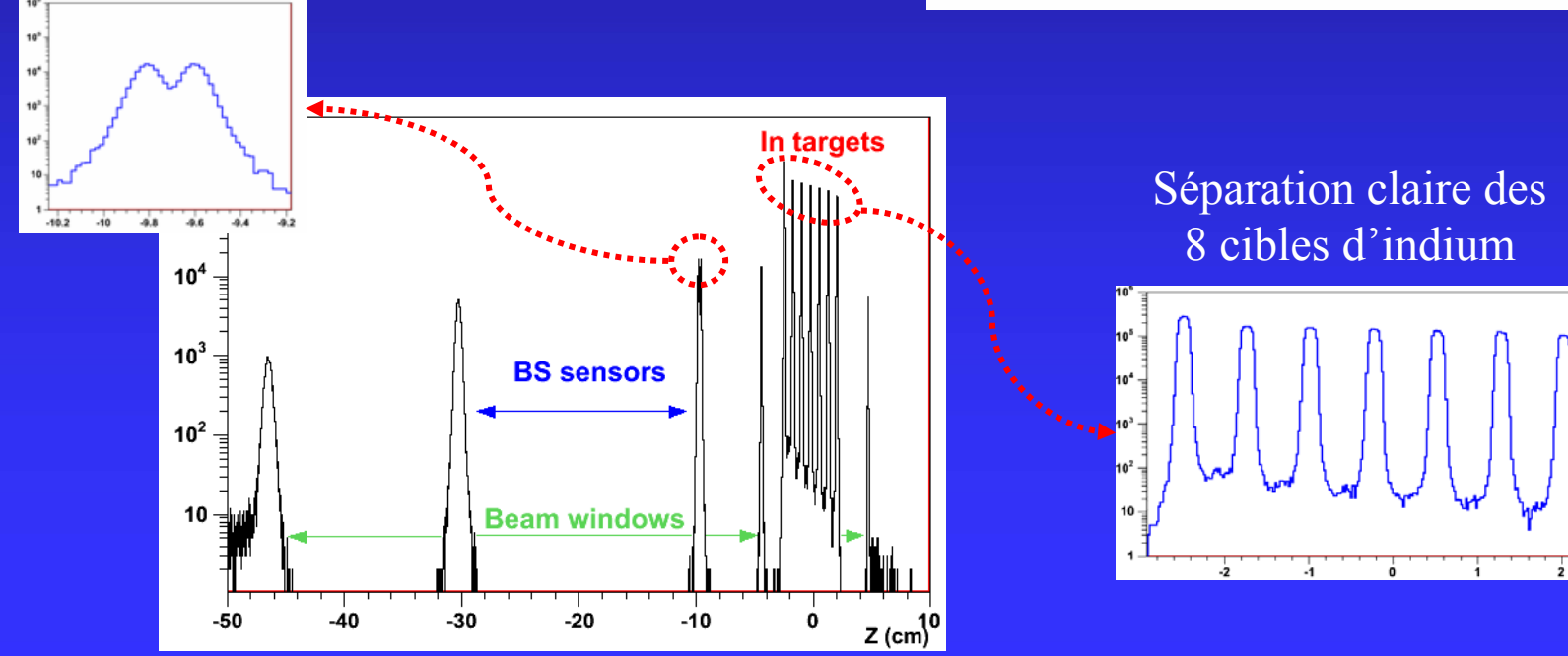

## *Reconstruction de la trajectoire des muons Reconstruction de la trajectoire des muons*

• Pas d'identification intrinsèque des muons  $\Rightarrow$  « matching » = mise en concordance, à la fois en position et en impulsion, des muons reconstruits dans le spectromètre avec les traces mesurées dans le téles cope à vertex.

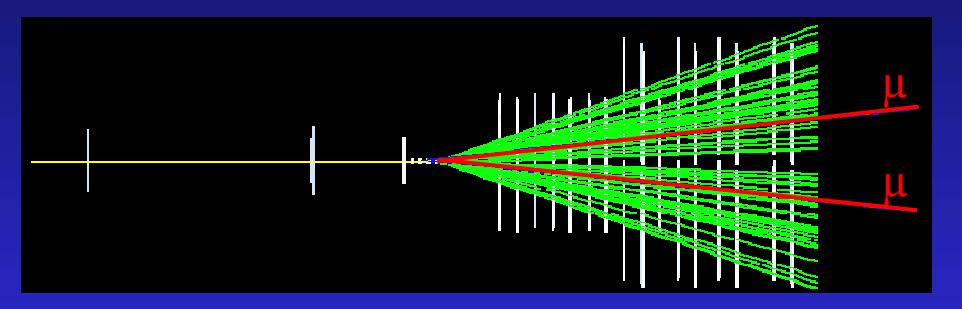

• Le « matching » est suivi d'un fit global pour améliorer la précision de reconstruction des caractéristiques cinématiques des muons (utilisation d'un filtre de Kalman).

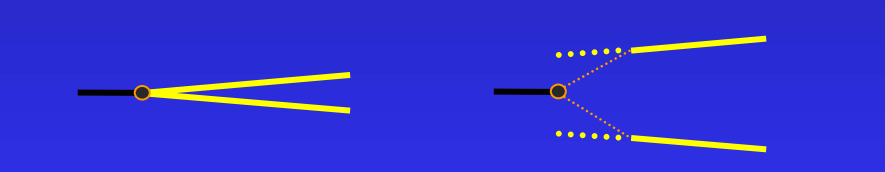

☺ Détermination précise de l'origine des muons ☺ Amélioration de la résolution en masse ☺ Réduction du bruit de fond combinatoire

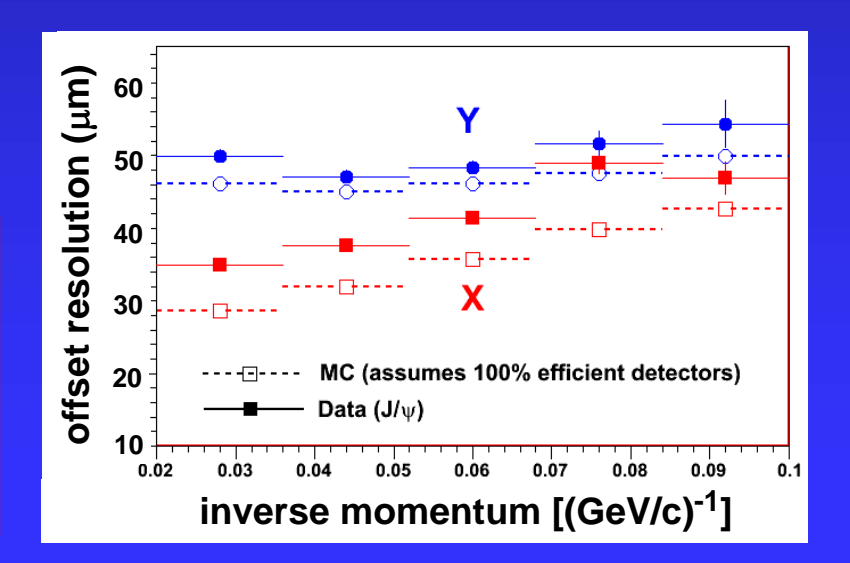

#### *Mesure de la centralité de la collision*

- 
- Multiplicité (NA50 et NA60)
- $\cdot$  E<sub>T</sub> (NA38 et NA50)

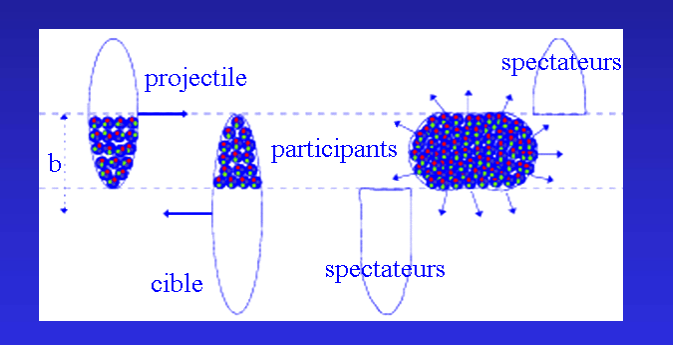

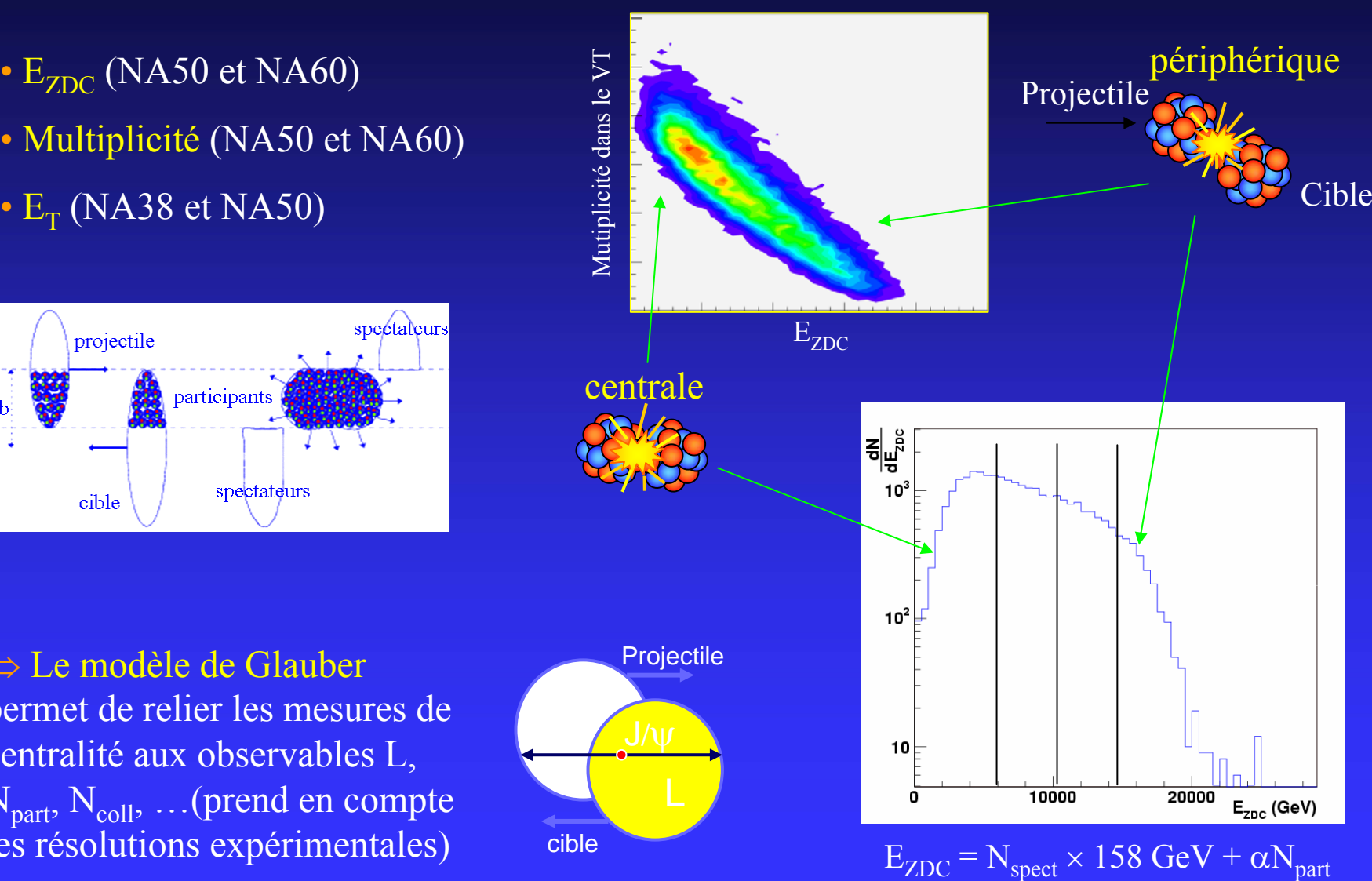

⇒ Le modèle de Glauber permet de relier les mesures de centralité aux observables L,  $N_{\text{part}}$ ,  $N_{\text{coll}}$ , ... (prend en compte les résolutions expérimentales)

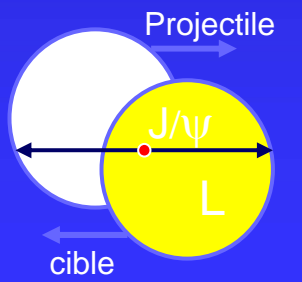

#### Analyse : sélection des données

- Qualité des données (fonctionnement des détecteurs, …)
- Position du vertex d'interaction et élimination des ré-interactions :
	- Utilisation du télescope à vertex (NA60)
	- Utilisation de cibles segmentées avec des scintillateurs (NA38) ou des détecteurs Cerenkov (NA50) pour identifier la ciblette touchée.
- Elimination des superpositions d'événements :
	- Coupures temporelles : Hodoscope de faisceau, Compteur d'interaction (NA60)
	- Utilisation des détecteurs de centralité (NA50)
- Origine des dimuons :
	- Coupure P $\times$ D<sub>targ</sub> sur la position extrapolée des muons au niveau du vertex d'interaction
	- Utilisation du « Matching » : le dimuon doit provenir du vertex primaire (NA60)
- Coupures cinématiques ( $y_{lab}$ , cos $(\theta_{CS})$ )

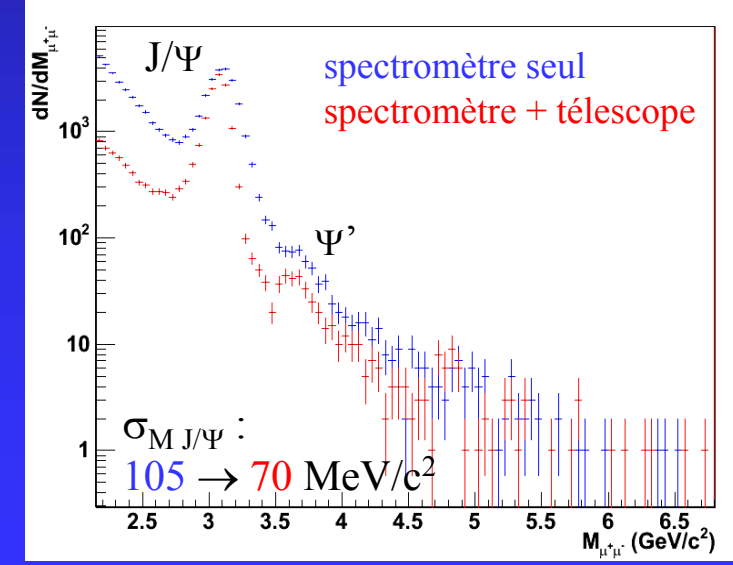

# *Extraction du rapport de production*  $J/\psi/2$

Ajustement au spectre en masse dans la région  $\mathrm{M}$   $\mathrm{> 2.2~GeV/c^2}$  :  $\mathbb{E}$  , the set of the set of the set of  $\mathbb{E}$  ,  $\mathbb{E}$  ,  $\mathbb{E}$  ,  $\mathbb{E}$  ,  $\mathbb{E}$  ,  $\mathbb{E}$  ,  $\mathbb{E}$ 

- J/ $\psi$  et  $\psi'$ , déformés par les effets  $\P_{\mathbf{u}^2}$ d'appareillage
- Désintégrations corrélées DD (corrélées car au SPS au plus 1 paire DD crée)
- Processus Drell-Yan

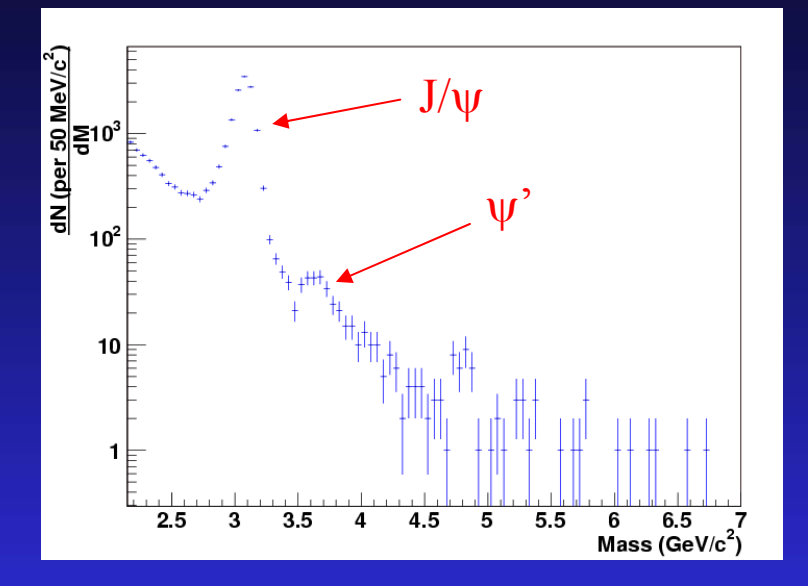

Formes obtenues par simulation (Pythia avec GRV94\_LO + GEANT 3) + normalisation par ajustement des données

• Bruit de fond combinatoire issu des désintégrations décorrélées de pions et kaons

• Fakes (mauvaise reconstruction ou identification des muons dans le télescope à vertex de NA60)

Formes + normalisation obtenues à partir des données

## *Evaluation du bruit de fond combinatoire Evaluation du bruit de fond combinatoire*

Utilisation des dimuons de même signe. 2 méthodes :

$$
\frac{dN^{\mu^+\mu^-}}{dM} = 2 \cdot R \cdot \sqrt{\frac{dN^{\mu^+\mu^+}}{dM} \cdot \frac{dN^{\mu^-\mu^-}}{dM} \cdot \frac{A^{\mu^+\mu^-}}{\sqrt{A^{\mu^+\mu^+}} \cdot A^{\mu^-\mu^-}}}
$$

Prend en compte les effets dus à la conservation de la charge électrique (évalué par simulation Venus)

#### • Mélange d'événements

- Prend en compte les différentes acceptances et l'algorithme de trigger du spectromètre
- Réplique les offsets des muons individuels pour reproduire les distributions d'offset des dimuons

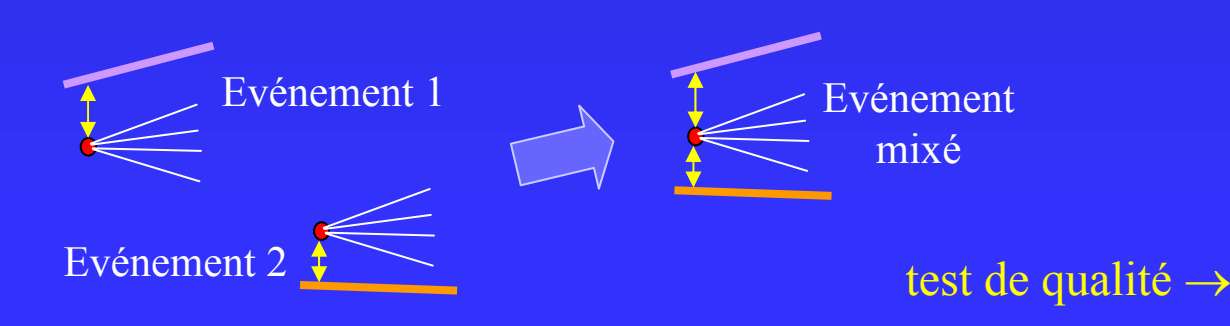

**= 1** grâce à la coupure image : élimination des muons qui <sup>n</sup>'auraient pas été acceptés si ils avaient eu le signe opposé.

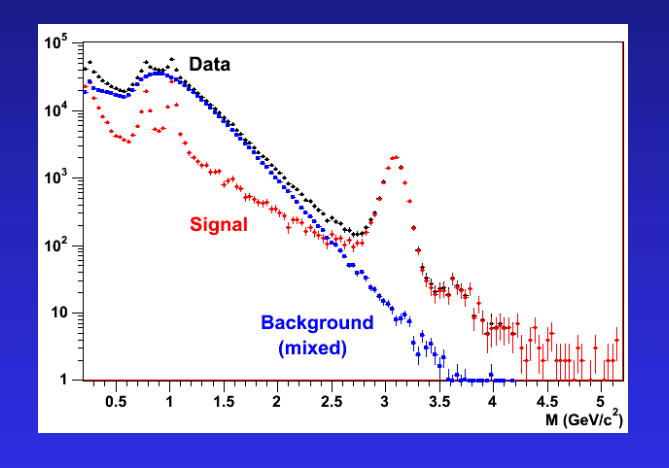

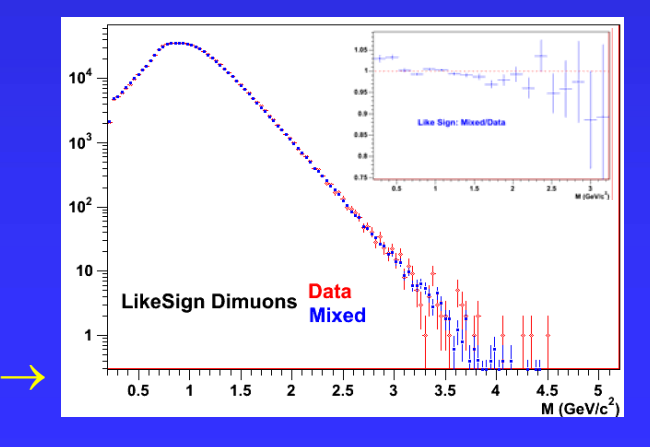

# *Evaluation des « fakes »*

« fakes » <sup>≡</sup> faux dimuons issus d'une erreur de reconstruction et/ou d'identification des muons dans le télescope ( < 10% du bruit de fond combinatoire)

2 méthodes de soustraction :

• Superposition d'un cocktail de dimuons simulés avec les données réelles, reconstruite comme les données réelles, pour évaluer la proportion de fakes (utilisé pour l'analyse des dimuons de basse masse)

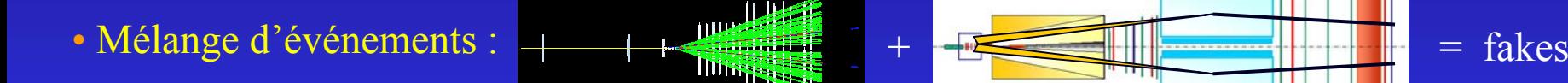

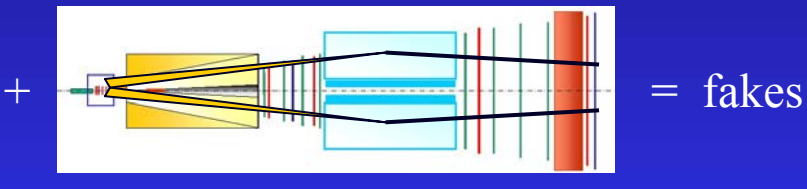

Malheureusement les contributions du bruit de fond combinatoire et des fakes obtenues par mélange d'événements ne sont pas indépendantes.

Solution : soustraire la contribution du bruit de fond combinatoire aux fakes avant de soustraire ces derniers ou vice-versa.

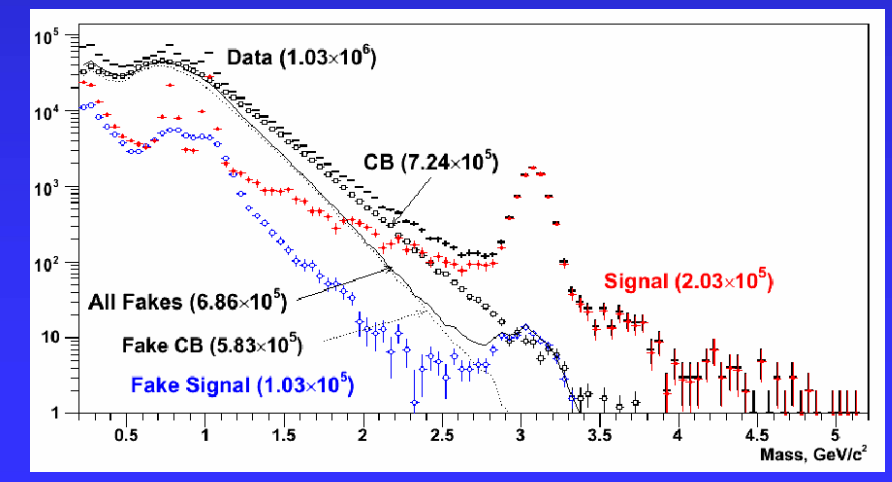

#### *Procédure d'ajustement du spectre en masse ajustement du spectre en masse*

- Spectre en masse ajusté en plusieurs étapes. Exemple de la procédure d'ajustement de NA60 :
- Bruit de fond fixé à partir de l'étude des dimuons de même signe.
- DY ajusté dans la région M > 4.2  $GeV/c^2$ (seule la norme est libre)
- DD ajusté dans la région  $M \in [2.2, 2.5]$  GeV/c<sup>2</sup> (seule la norme est libre)

• J/ψ et ψ' ajusté dans la région  $M \in [2.9, 4.2]$  GeV/c<sup>2</sup> (normes libres ainsi que  $M_{0J/w}$  et  $\sigma_{J/w}$  ( $M_{0w} \propto M_{0J/w}$  et  $\sigma_w \propto \sigma_{J/w}$ ))

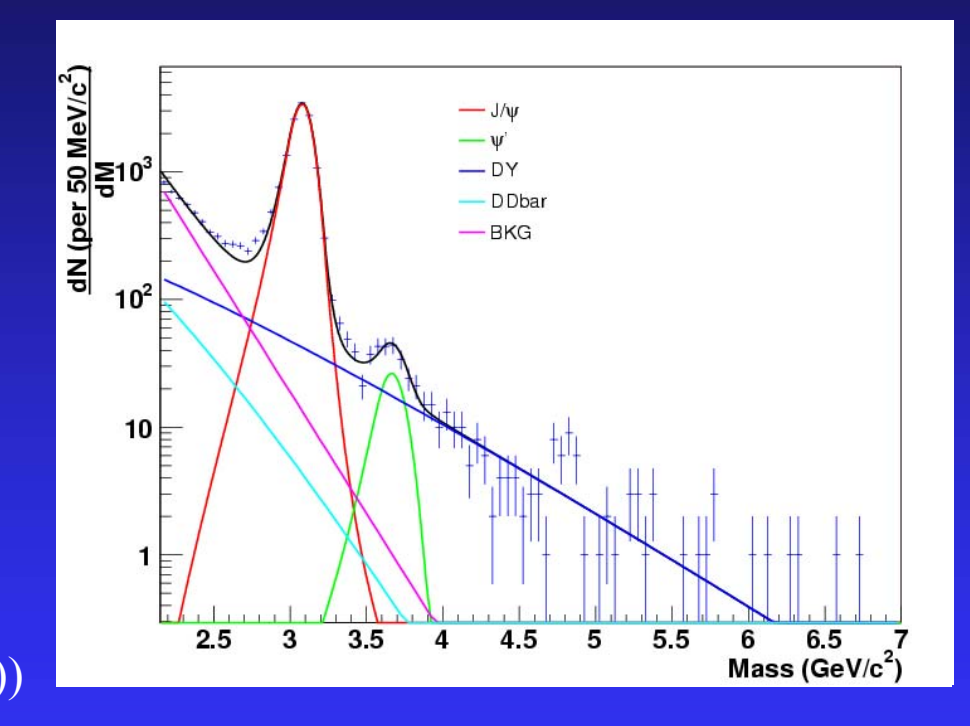

- $\Rightarrow$  Extraction du nombre de J/ψ
- $\Rightarrow$  Extraction du nombre de DY détectés dans la région M  $\in$  [2.9,4.5] GeV/c<sup>2</sup>.

#### *Corrections, étude des systématiques*

• Correction de l'acceptance du détecteur (évaluée par simulation) pour obtenir les nombres de J/ψ et de DY effectivement produits

• Correction d'isospin pour pouvoir comparer nos résultats à ceux obtenus avec d'autres types de collisions (Pb-Pb, S-U, …)

$$
I = \frac{AB \sigma_{DY_{pp}}}{\sigma_{DY_{AB}}} \quad (\approx 1.018 \text{ dans les collisions In-In})
$$

• Tests de stabilité pour évaluer les erreurs systématiques :

• Sélection des données

• Choix de la paramétrisation des PDF dans les simulations (les analyses ont récemment été refaites avec GRV94\_LO)

- Contribution du bruit de fond et du DD
- Forme du J/ψ
- Procédure d'ajustement du spectre en masse

## *Analyse directe du J/ Analyse directe du J/*ψ

L'analyse du rapport  $^{\mathrm{J/\psi/}}_{\mathrm{DY}}$  est limitée par la faible statistique au delà de 4.2 GeV/c<sup>2</sup> (utilisée pour normaliser le DY)

→ Nouvelle analyse : comparaison directe du nombre de J/ψ détecté avec la prédiction du modèle de Glauber prenant uniquement en compte l'absorption nucléaire normale

 $\rightarrow$  Pas de soustraction du bruit de fond, pas de fit du spectre en masse

 $\rightarrow$  Pas de normalisation absolue : on normalise le rapport J/ $\psi$  mesuré / J/ $\psi$  attendu (intégré sur la centralité) avec le rapport  $^{\mathrm{J/\psi/\!}}_{\mathrm{DY}}$  mesuré /  $^{\mathrm{J/\psi/\!}}_{\mathrm{DY}}$  attendu

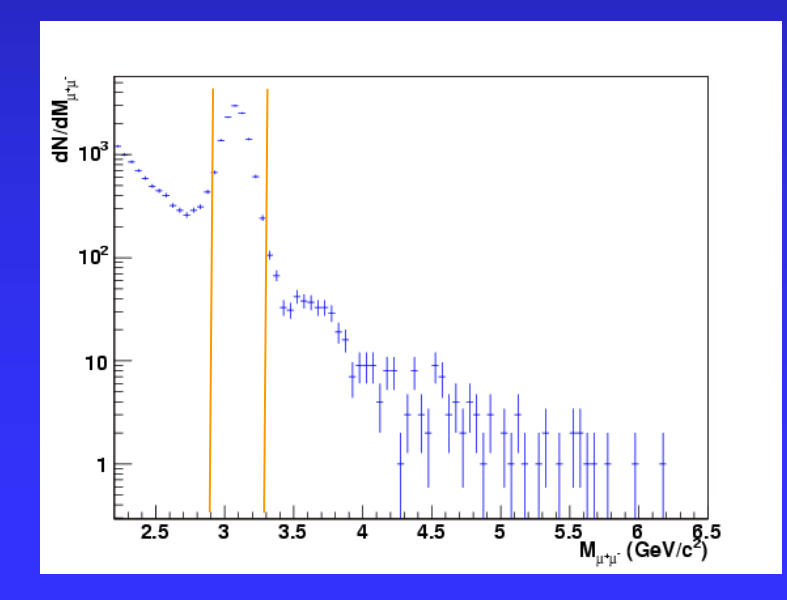

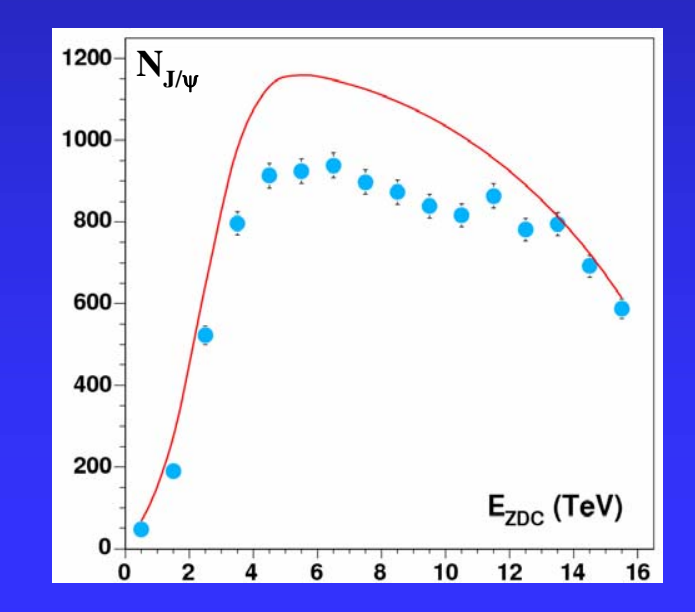

## *<i>Etude des systématiques*

- Systématiques attendues plus importantes que dans le cas du rapport  $J/\psi/_{\rm DY}$  :
	- Sélection des données
	- Soustraction du continuum sous le J/ψ
	- Paramétrisation des densités nucléaires dans le modèle de Glauber
	- Paramètres d'ajustement du modèle de Glauber sur les données expérimentales (mesures du ZDC en trigger « minimum bias »)
	- Normalisation à la courbe d'absorption normale  $\Leftrightarrow \sigma_{\text{pp}}(J/\psi)$  et  $\sigma_{\text{abs}}$
	- Normalisation au rapport  $J/\psi/_{\text{DY}}$

# Et maintenant, les résultats …

## *Zoom sur la r Zoom sur la région cible de NA60 <sup>g</sup>ion cible de NA60*

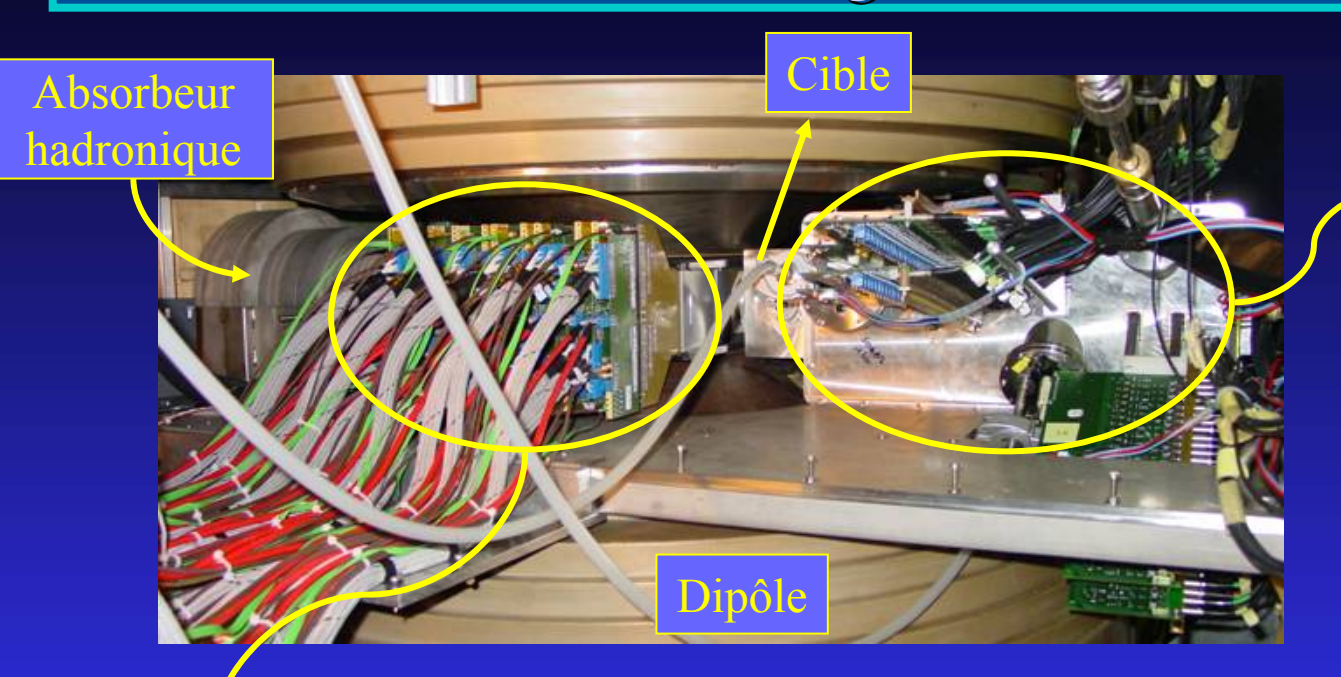

#### Hodoscope de faisceau

Strips de Silicium fonctionnant à 130 K pour améliorer la tenue aux radiations

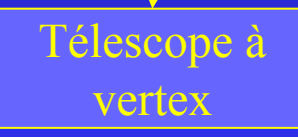

16 plans de pixels de silicium de 50×425  $\mu$ m<sup>2</sup>  $\sim 800000$  pixels

#### Position du vertex versus position du faisceau

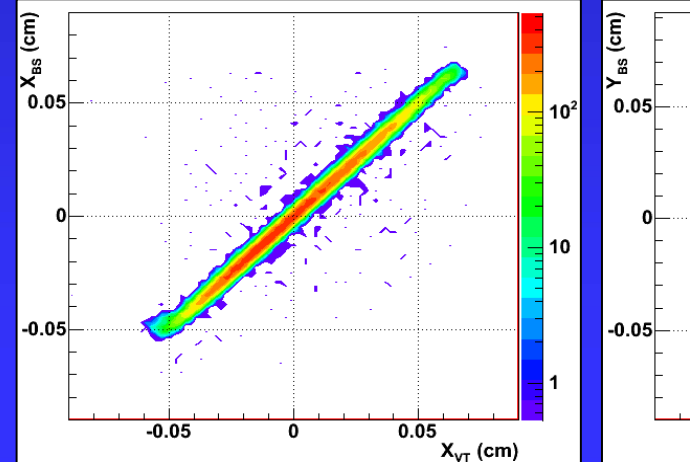

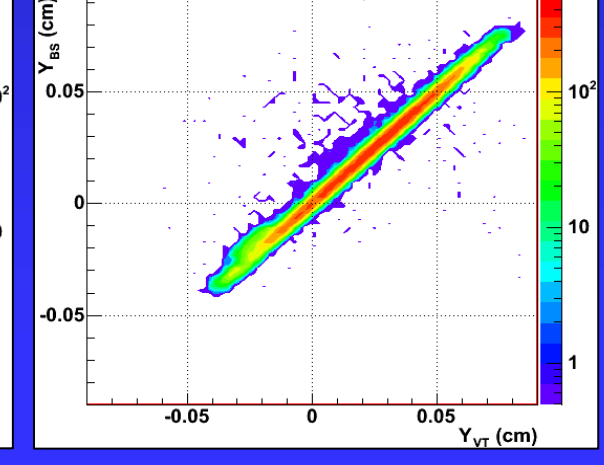

#### *Simulations Simulations*

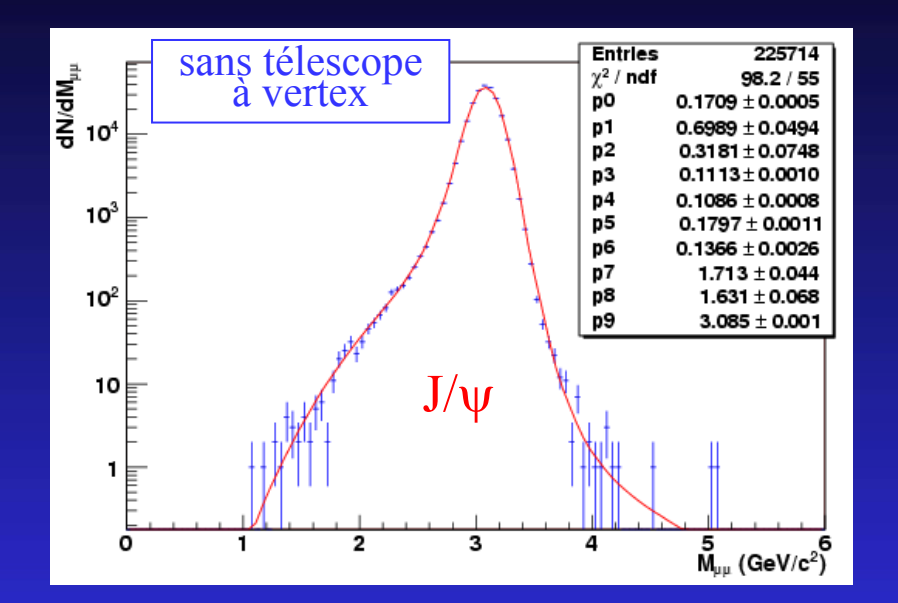

• Fonction d'ajustement :

$$
\frac{dN_{J/\psi}}{dM} = a_0 \cdot e^{-\frac{(M-M_0)^2}{2\sigma(M)^2}}
$$

$$
\text{avec} \quad \sigma(M) = \begin{cases} \sigma_0 + b_1 (c_1 M_1 - M)^{d_1 - g_1 \sqrt{c_1 M_1 - M}} \\ \sigma_0 \\ \sigma_0 + b_2 (M - c_2 M_1)^{d_2 - g_2 \sqrt{M - c_2 M_1}} \end{cases}
$$

- J/ψ et ψ<sup>*'*</sup> générés avec des fonctions paramétrées pour reproduire les distributions en rapidité et impulsion transverse mesurées.
- Reconstruits comme les vrai données.

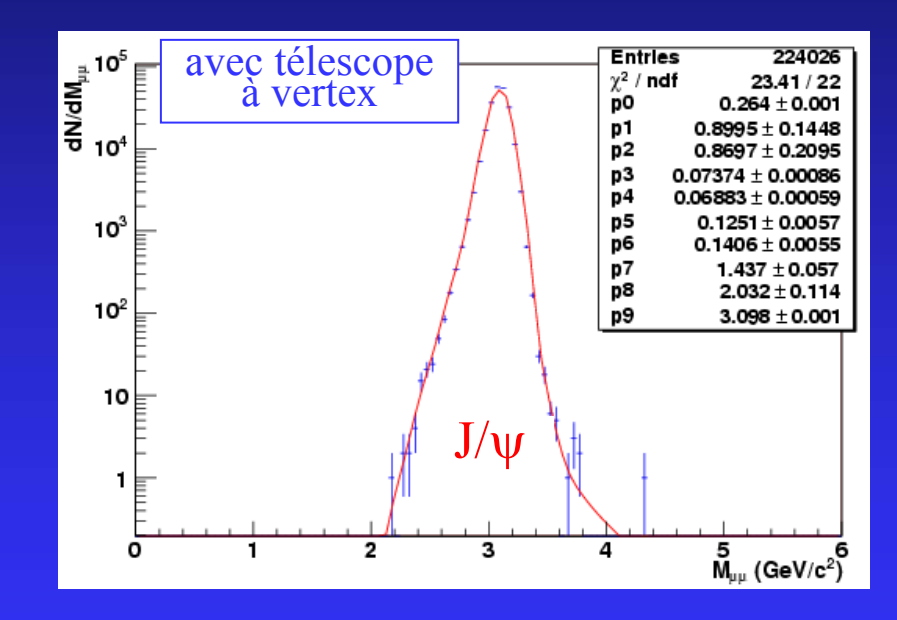

pour pour  $M < c^{}_1 M^{}_1 < c^{}_2 M^{}_1$ pour  $M \leq c_{1} M_{1}$  $M \geq c_{_2} M_{_1}$ 

#### *Simulations Simulations*

• DY généré avec Pythia et les PDF de GRV94\_LO  $\rightarrow$  Somme pondérée des contributions p-p, p-n, n-p, n-n

• DD généré avec Pythia et les PDF de GRV94\_LO

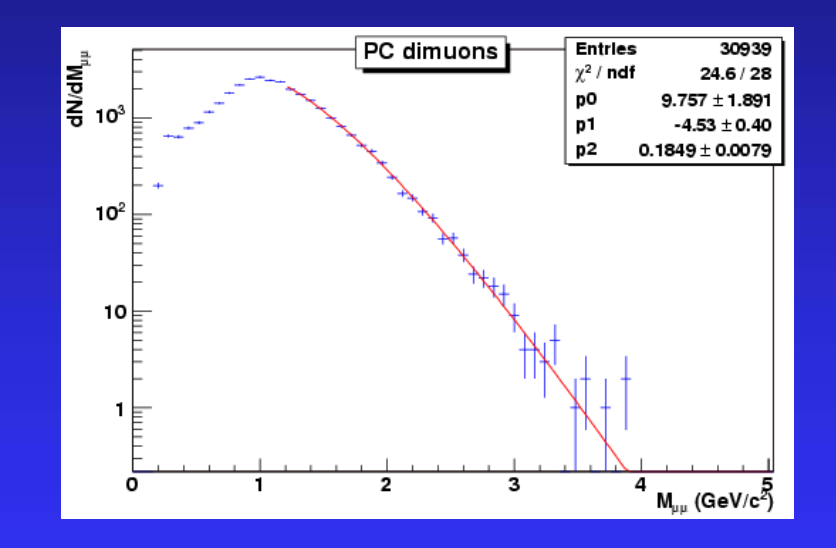

• Fonction d'ajustement (DY et DD) :

$$
\frac{dN_{DY}}{dM} = \frac{a_0}{M^{\alpha}} a_0 \cdot e^{-\frac{M}{M_0}}
$$

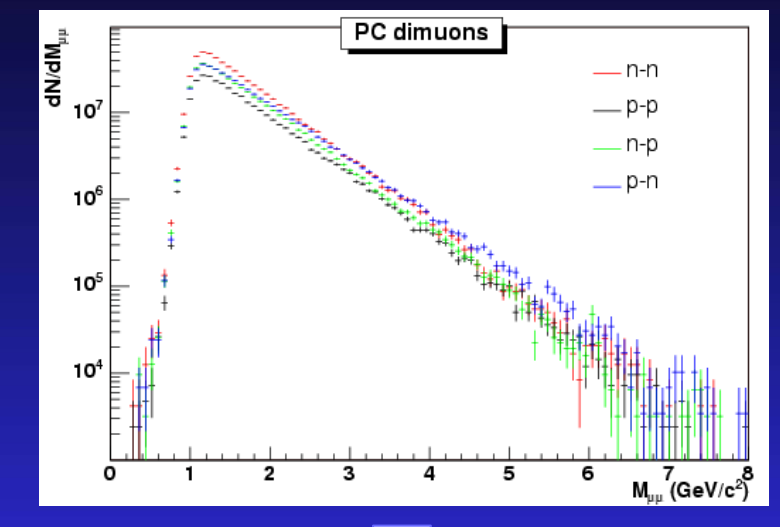

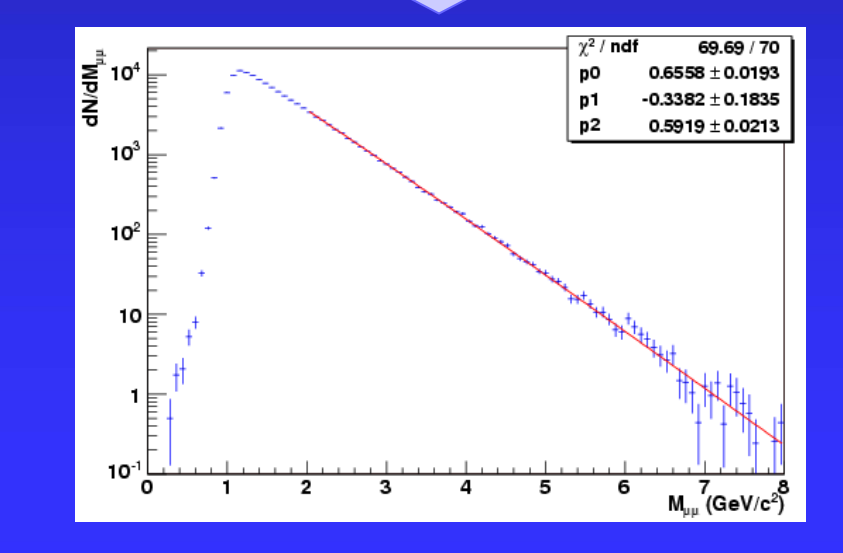